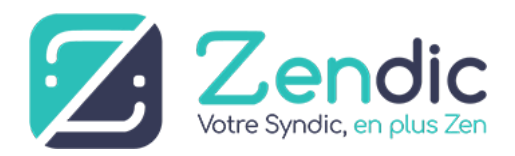

# Cookies au 1er décembre 2020

Lors de la consultation de notre site internet, des informations relatives à votre navigation sont susceptibles d'être enregistrées dans des fichiers "Cookies" installés sur votre terminal (ordinateur, tablette, smartphone…), sous réserve des choix exprimés concernant les cookies et que vous pouvez modifier à tout moment. Les informations ci-dessous vous permettent de mieux comprendre le fonctionnement des cookies et l'utilisation des outils actuels afin de les paramétrer.

## **I. Qu'est ce qu'un cookie ?**

Un cookie est un petit fichier texte, image ou logiciel, contenant des informations, qui est enregistré sur le disque dur de votre terminal (ex : ordinateur, tablette, smartphone, ou tout appareil permettant de naviguer sur Internet) à l'occasion de la consultation d'un site Internet avec votre logiciel de navigation. Il est transmis par le serveur d'un site Internet à votre navigateur. Le fichier cookie porte notamment sur les pages visitées, les publicités sur lesquelles vous avez cliquées, le type de navigateur que vous utilisez, votre adresse IP, et permet à son émetteur d'identifier le terminal dans lequel il est enregistré, pendant la durée de validité ou d'enregistrement du cookie concerné.

Seul l'émetteur d'un cookie est susceptible de lire ou de modifier des informations qui y sont contenues.

Les cookies améliorent votre confort de navigation sur notre Site et sont indispensables pour accéder à certains espaces sécurisés. Si vous décidez de bloquer tous les cookies par l'intermédiaire de votre navigateur internet, vous ne pourrez plus visiter que la partie publique de notre Site.

Comme indiqué sur le bandeau d'information du site, en poursuivant votre navigation sur notre Site, vous acceptez le dépôt de cookies sur votre terminal. Vous pouvez revenir sur cette décision à tout moment en vous opposant au dépôt des cookies (voir ci-dessous : s'opposer au dépôt des cookies).

## **II. Pourquoi utilisons-nous des cookies ?**

Nous utilisons 3 catégories de cookies dont les finalités sont décrites ci-après. Certains cookies techniques (cookies de session notamment) sont indispensables pour le bon fonctionnement du site internet. Leur suppression peut entrainer des difficultés de navigation ainsi que l'impossibilité de souscrire en ligne à nos offres.

#### ● Les cookies techniques

Les Cookies techniques comprennent les cookies strictement nécessaires indispensables à la navigation sur notre Site (comme les identifiants de session, la version de votre système d'exploitation) qui vous permettent d'utiliser les principales fonctionnalités du site, ainsi que les cookies de fonctionnalités qui permettent de vous donner accès à des fonctionnalités spécifiques en particulier de vous reconnaître, de signaler votre passage sur telle ou telle page

et ainsi d'améliorer votre confort de navigation : adapter la présentation du site aux préférences d'affichage de votre terminal (résolution d'affichage), mémoriser les mots de passe et autres informations relatives à un formulaire que vous avez rempli sur le Site (inscription ou accès à notre plateforme client). Les Cookies techniques permettent également de mettre en œuvre des mesures de sécurité (c'est le cas par exemple lorsqu'il vous est demandé de vous connecter à nouveau à l'espace adhérent après un certain laps de temps).

Vous pouvez vous opposer à l'utilisation de ces cookies et les supprimer en utilisant les paramètres de votre navigateur, cependant vous risquez de ne plus pouvoir accéder au site et/ou aux services du site.

Ces cookies ont une durée de vie très courte, pour les cookies strictement nécessaires, le temps de la session, et pour les cookies de fonctionnalité le temps de la session, quelques heures et au maximum, d'une année.

#### ● Les cookies de mesure d'audience – réalisation de statistiques

Les Cookies de mesure d'audience sont émis par nous ou par nos prestataires techniques.

Outre l'analyse de fréquentation, ils permettent, le cas échéant, de détecter des problèmes de navigation et par conséquent d'améliorer l'ergonomie de nos services.

Les services d'analyses de fréquentation utilisés par ce Site ne produisent et n'adressent à nos prestataires techniques que des statistiques agrégées et des volumes de fréquentation, à l'exclusion de toute information individuelle. Ils ne permettent pas de suivre votre navigation sur d'autres sites. La durée de vie de ces Cookies de mesure d'audience n'excède pas 27 mois. Nous utilisons également des outils de mesure de l'efficacité de nos campagnes d'emailing/landing page, nous permettant d'engager des actions commerciales pertinentes en fonction des informations ainsi collectées (par exemple l'envoi d'un nouveau message ou d'une offre personnalisée).

Vous pouvez choisir de refuser les cookies d'analyse statistique de vos données de navigation. Pour ce faire, veuillez trouver les informations nécessaires dans la suite de cette page.

● Les cookies de partage (réseaux sociaux)

Notre site contient des boutons, liens de partage vers Facebook, Twitter, LinkedIn qui vous permettent de partager des contenus de notre site avec d'autres personnes. Lorsque vous utilisez ces boutons de partage, votre navigateur internet va établir une connexion avec les serveurs des réseaux sociaux concernés et un cookie tiers est installé après recueil de votre consentement. Si vous êtes connectés au réseau social lors de votre navigation sur notre site, les boutons de partage permettent de relier les contenus consultés à votre compte utilisateur. Dans ce contexte, les finalités et la portée de l'utilisation de vos données, les traitements supplémentaires ainsi que vos droits seront soumis aux politiques de confidentialité des fournisseurs de réseaux sociaux et placés sous leur entière et unique responsabilité.

La durée de vie de ces cookies n'excède pas les 3 mois.

## **III. Comment gérer les cookies ?**

Plusieurs possibilités vous sont offertes pour gérer les cookies. Tout paramétrage que vous pouvez entreprendre sera susceptible de modifier votre navigation sur Internet et vos conditions d'accès à certains services nécessitant l'utilisation de Cookies.

● Si vous partagez votre terminal avec d'autres personnes

Si votre terminal est utilisé par plusieurs personnes et lorsqu'un même terminal dispose de plusieurs logiciels de navigation, nous ne pouvons pas nous assurer de manière certaine que les services et publicités destinés à votre terminal correspondent bien à votre propre utilisation de ce terminal et non à celle d'un autre utilisateur. Vous pouvez faire le choix à tout moment d'exprimer et de modifier vos souhaits en matière de cookies, par les moyens décrits ci-dessous.

## 1. Paramétrage de votre navigateur

Vous pouvez configurer votre logiciel de navigation de manière à ce que des cookies soient enregistrés dans votre terminal ou au contraire qu'ils soient rejetés soit systématiquement, soit selon leur émetteur. Vous pouvez également configurer votre logiciel de navigation de manière à ce que l'acceptation ou le refus des cookies vous soient proposés ponctuellement, avant qu'un cookie soit susceptible d'être enregistré dans votre terminal. La configuration de chaque navigateur est différente. Elle est décrite dans le menu d'aide de votre navigateur : Pour Chrome ™ <https://support.google.com/chrome/answer/95647?hl=fr&hlrm=en>

Pour Internet Explorer ™

[https://support.microsoft.com/fr-fr/help/17442/windows-internet-explorer-delete-manage-coo](https://support.microsoft.com/fr-fr/help/17442/windows-internet-explorer-delete-manage-cookies) [kies](https://support.microsoft.com/fr-fr/help/17442/windows-internet-explorer-delete-manage-cookies)

Pour Firefox ™

[http://support.mozilla.org/fr/kb/cookies-informations-sites-enregistrent?redirectlocale=fr&red](http://support.mozilla.org/fr/kb/cookies-informations-sites-enregistrent?redirectlocale=fr&redirectslug=G%C3%A9rer+les+cookies) [irectslug=Gérer+les+cookies](http://support.mozilla.org/fr/kb/cookies-informations-sites-enregistrent?redirectlocale=fr&redirectslug=G%C3%A9rer+les+cookies)

Pour safari ™ https://support.apple.com/fr-fr/guide/safari/sfri11471/mac

Autre solution :

Sur Chrome

• Cliquez sur l'icône représentant trois points verticaux qui est située dans la barre d'outils du navigateur.

- Sélectionnez Paramètres.
- Cliquez sur "Afficher les paramètres avancés".
- Dans la section "Confidentialité", cliquez sur le bouton "Paramètres de contenu".
- Dans la section "Cookies", vous pouvez bloquer les cookies et données de sites tiers

#### Sur Firefox

• En haut de la fenêtre de Firefox, cliquez sur le bouton Firefox (menu Outils sous Windows XP), puis sélectionnez Options.

• Sélectionnez le panneau "Vie privé et Sécurité".

• Paramétrez Règles de conservation : à "Utiliser les paramètres personnalisés pour l'historique".

• Décochez "Accepter les cookies".

#### Sur Safari

- Allez dans Réglages > Préférences.
- Cliquez sur l'onglet "Confidentialité".
- Dans la zone " Bloquer les cookies ", cochez la case "Toujours".

## Sur Internet Explorer

- Allez dans Outils > Options Internet.
- Cliquez sur l'onglet "Confidentialité".

• Cliquez sur le bouton avancé, cochez les cases " Refuser".

### 2. Refuser l'utilisation de cookies en utilisant les liens de désactivation spécifiques

Si vous ne souhaitez pas que notre Site enregistre des Cookies dans votre navigateur à des fins de mesure d'audience ou ceux permettant l'interaction avec les réseaux sociaux, vous pouvez cliquer sur les liens de désactivation suivants.

Cookies de mesure d'audience : Google Analytics / [www.google.com](https://www.google.com/) / Lien [de désactivation](https://tools.google.com/dlpage/gaoptout?hl=fr) Cookies permettant de tracer l'efficacité de nos campagnes d'emailing : Cliquez sur le lien contenu dans chaque email Attention, ces Cookies permettent de mesurer le trafic ou l'audience, associé à notre Site internet, aux pages visitées et aux interactions réalisées sur le Site lors de votre visite. Les désactiver empêche donc toute collecte d'informations relatives à votre navigation sur notre Site et donc la proposition de contenus éditoriaux adaptés en fonction de votre navigation.

#### Cookies de partage

Pour les cookies déposés par Facebook : <https://fr-fr.facebook.com/help/cookies> Pour les cookies déposés par Twitter : [https://support.twitter.com/articles/20170518-utilisation-des-cookies-et-des-technologies-simi](https://support.twitter.com/articles/20170518-utilisation-des-cookies-et-des-technologies-similaires-par-twitter) [laires-par-twitter](https://support.twitter.com/articles/20170518-utilisation-des-cookies-et-des-technologies-similaires-par-twitter)